# **SUMMARY**

# **MANUAL BOOK CARA MENGOPERASIKAN APLIKASI AVAYA TICKETING SUPPORT SYSTEM UNTUK SERTIFIKASI PERANGKAT TELEKOMUNIKASI PADA CONTACT CENTER DIREKTORAT JENDERAL SUMBER DAYA DAN PERANGKAT POS DAN INFORMATIKA (DITJEN SDPPI)**

Created by TAUFIQ ZULYADI

**Subject :** MANUAL, APLIKASI, TELEKOMUNIKASI **Subject Alt :** MANUAL, APP, TELECOMMUNICATIONS **Keyword : :** manual book; perangkat telekomunikasi

#### **Description :**

Berkaitan dengan akhir semester VI untuk Program S1 di Universitas Esa Unggul (UEU) Indonesia, Fakultas Ilmu Komputer, Jurusan Sistem Informasi mewajibkan seluruh mahasiswanya untuk melaksanakanmata kuliah Kerja Praktek (KP) pada salah satu instansi atau perusahaan, dimanaproses secara teori yang telah diserap di kampus senantiasa dapat diterapkanditempat kerja.Kerja Praktek (KP) merupakan program pembelajaran dalam rangkapenyesuaian diri antara pelajaran teori di kampus dengan praktek dilapangan.Dengan adanya praktek kerja lapangan mahasiswa dapat melatih diri danmengetahui dunia kerja secara nyata.Untuk itu penulis berinisiatif untuk melaksanakan KP diKEMKOMINFO(Kementerian Komunikasi Dan Informatika) Jakarta bagian Contact CenterDitjen SDPPI Sertifikasi.Mulai dari tanggal 20 Juli – 22 Agustus 2016.

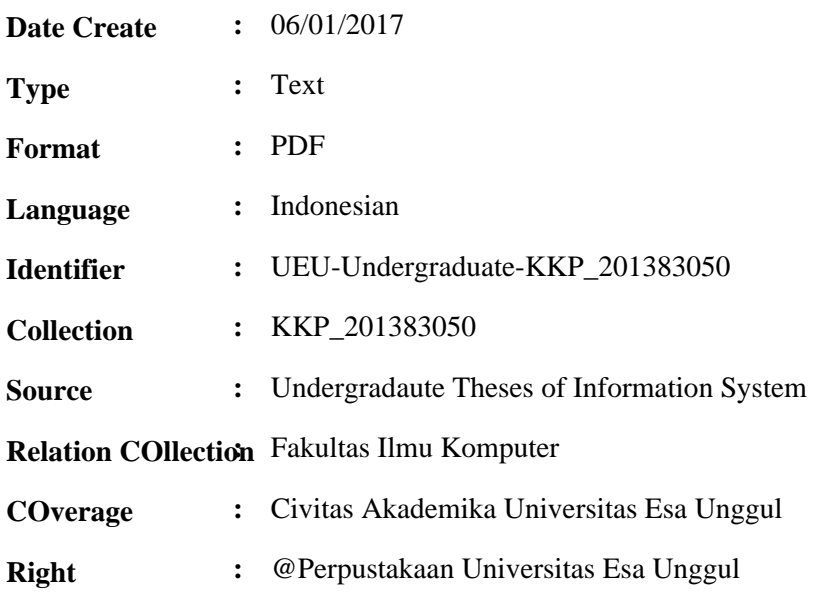

## **Full file - Member Only**

If You want to view FullText...Please Register as MEMBER

## **Contact Person :**

Astrid Chrisafi (mutiaraadinda@yahoo.com)

Thank You,

Astrid ( astrid.chrisafi@esaunggul.ac.id )

Supervisor